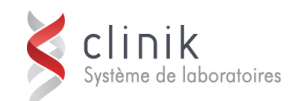

# **Formation SoftMic – Épidémiologie** 3 heures

Cette session de formation s'adresse aux personnes responsables de la configuration et de la production des rapports épidémiologiques de microbiologie au sein de l'établissement.

Elle s'adresse plus particulièrement aux pilotes ayant les connaissances de SoftMic qui sentent le besoin d'optimiser l'utilisation de ce type de rapport.

### **Préalable**

Connaître les fonctionnalités de SoftMic en tant que Super Utilisateur (pilote)

**Objectifs** Au terme des activités de la formation, les participants seront en mesure de (d') :

- $\checkmark$  Comprendre la composition d'un rapport épidémiologique.
- Distinguer les différents types de rapports épidémiologiques.
- $\checkmark$  Sélectionner les critères permettant un résultat conforme aux besoins.
- Différencier les différentes dispositions de rapport épidémiologique et leurs utilisations.
- Provoquer l'impression automatique de rapports épidémiologiques par le biais d'horaires d'impression.

### **Ordre du jour**

**Mot de bienvenue** 

Présentation du plan de cours

**Composition d'un rapport épidémiologique** 

 Distinction des sections du rapport épidémiologique : en-tête, critères, statistiques, paramètres de tri, corps du rapport.

- **Types de rapport épidémiologique** 
	- **Particularités des différents types de rapport.**
- **Fenêtre Épidémiologie** 
	- Révision des critères de l'onglet « Rapports Épidémiologiques ».
	- Révision des critères de l'onglet « Critères de Sélection Additionnels ».

 Révision des critères de la fenêtre « Paramètres additionnels du rapport » (bouton « Configuration du rapport »).

 Révision des critères de la fenêtre « Paramètres additionnels du rapport TRR » (bouton « Configuration TRR »).

## **Dispositions de rapport épidémiologique**

- Utilisation des différentes dispositions de rapport épidémiologiques : EPIR, EPIRL, EPISP et EPIX.
- **Exportation des données sous forme Excel.**
- Cas particulier du type « Contamination des Hémocultures ».

#### **Impressions automatiques**

- Impression via horaires d'impression.
- **Exercices**